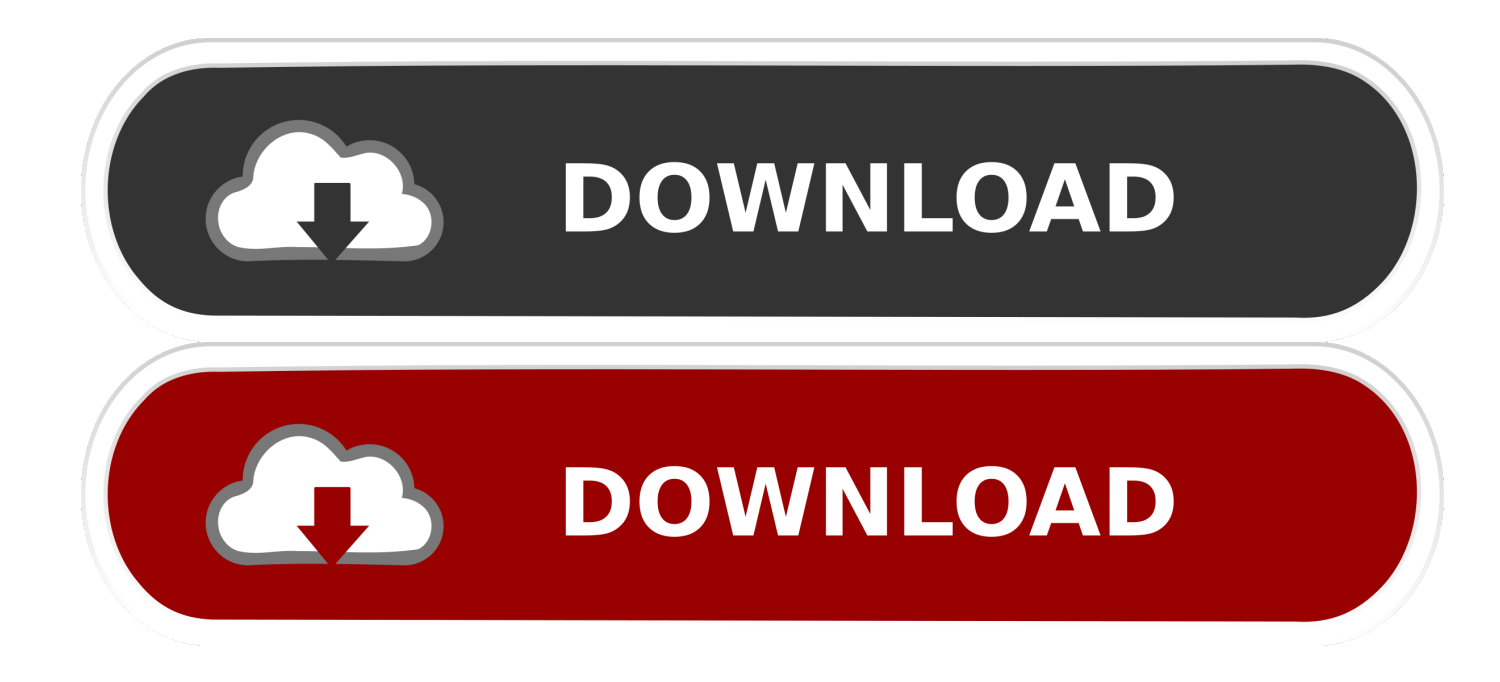

## [Java 8 For Mac Mojave](https://geags.com/1vekn5)

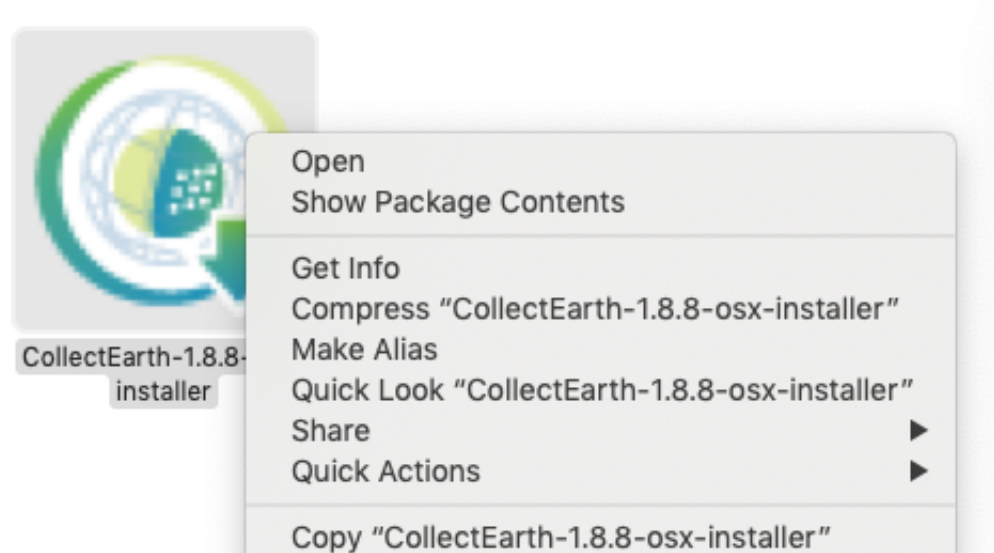

[Java 8 For Mac Mojave](https://geags.com/1vekn5)

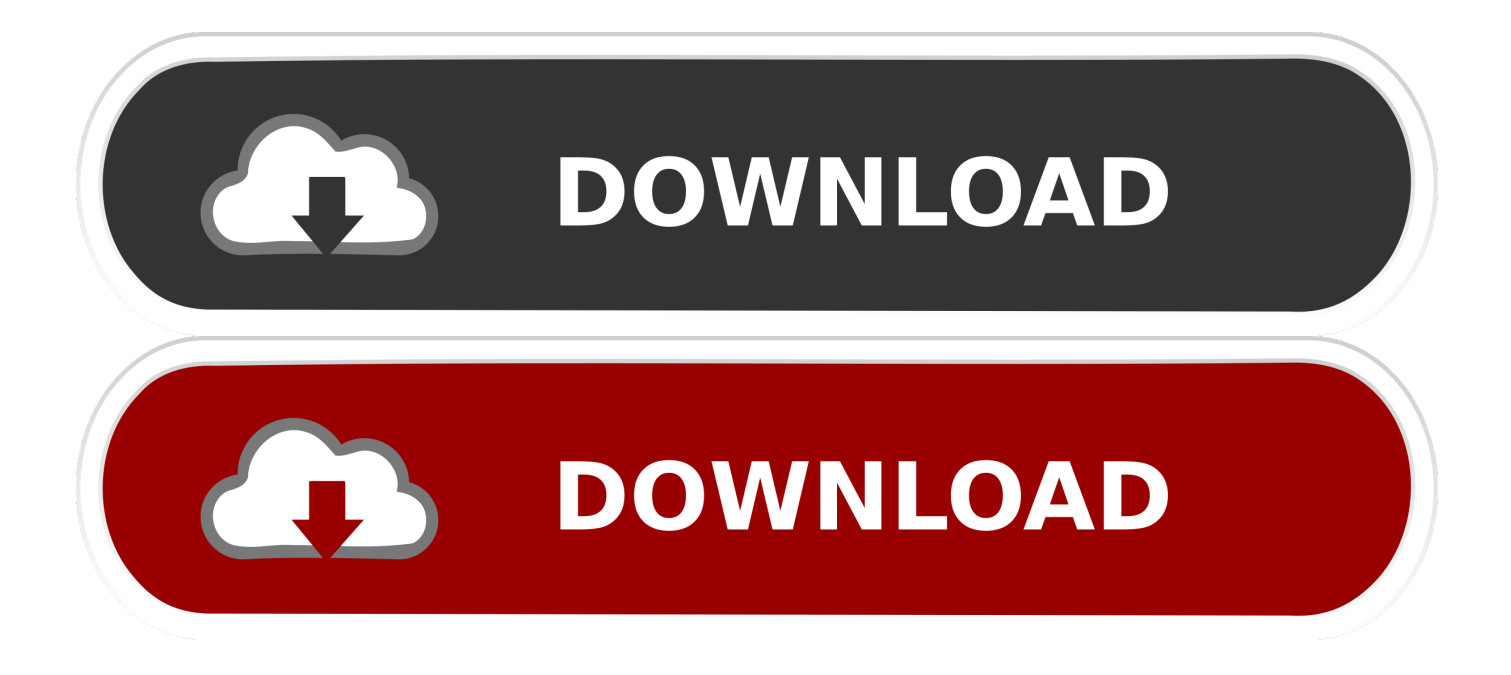

May 04, 2019 Steps to Install NetBeans 8 2 on macOS Mojave After completing the download, double click the file named "netbeans-8.. But some Developer required for the compatibility, Security and any other purpose.. Some apps and framework required JAVA installed on Mac Apple's MacOS isn't dependant on Java.. May 29, 2020 Step 7: Install Mojave If your Mac shipped with MacOS Mojave, restart and hold down the Shift, Option, Command, and R keys simultaneously.. ' S desktop operating system for Macintosh computers Mojave was announced at Apple's Worldwide Developers Conference on June 4, 2018, and was released to the public on September 24, 2018.

Get the latest version If an app or webpage you want to use asks you to install Java software, you can download the current version of Java for OS X directly from Oracle's website.

## **java mojave**

java mojave, java mojave mac, java mojave download, java mojave safari, java mojave install, apple java mojave, uninstall java mojave, legacy java mojave, update java mojave, set java\_home mac mojave, mojave java 6, mojave java 8, mojave java jdk, java\_home mojave, mojave java update

The new license permits certain uses, such as personal use and development use, at no cost - but other uses authorized under prior Oracle Java licenses.. Java 8 Download For MacJan 31, 2020 By Tasnia Salinas, on January 31, 2020, in Mac Uninstaller How to get started? In this article, we help you to learn How To Completely Uninstall Java on Mac Mojave by using our dedicated Mac App Uninstaller software - Omni Remover.. If you use sdkman! Then it can run on Mac OSX, Linux, Cygwin, Solaris and FreeBSD.. Also, we can Download/install and uninstall if not in use or after use You don't know is your Mac system java is installed or School/College computer lab is quite difficult.

## **java mojave download**

After the update or clean install your MacOS you need to download java manually as of your requirements using the way given here.

## **java mojave install**

Doing so will automatically install Mojave Feb 07, 2019 Mac users can also choose to download the MacOS 10.. 14 3 Supplemental Update as a package installer from Apple Get MacOS Mojave 10 14.. Java is not pre-installed on Mac, Direct download and install Java on Mac OS Mojave running on iMac, Mac Mini, MacBook Pro, Macbook Air.. Sdk ls java and sdk use 8 0 192-zulu (for example) – Elliott Frisch Dec 14 '18 at 1:24 add a comment.. 3 Supplemental Update package installer from support apple com Using package installers and Combo Updates is fairly simple though generally not necessary for most Mac users.. Mar 23, 2016 Get Java for your Mac Download Java for OS X directly from Oracle.. The operating system's name refers to the Mojave Desert and is part of a series of.. 2 pkg", double click on it to start the installation The window will display as shown in the below image.. The new Oracle Technology Network License Agreement for Oracle Java SE is substantially different from prior Oracle Java licenses. e10c415e6f